# L'INSCRIPTION EN LIGNE POUR L'ENTRÉE AU LYCÉE

**La campagne 2015**

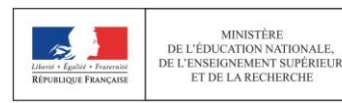

**DGESCO** L'INSCRIPTION EN LIGNE POUR L'ENTRÉE AU LYCÉE AVRIL 2015

# L'INSCRIPTION EN LIGNE POUR ENTRER AU LYCÉE **Sommaire**

- Qu'est-ce que c'est ?
- Pourquoi tenter l'aventure ?
- Comment ça marche ?
- Comment réussir sa campagne ?
- Quels outils vous accompagnent ?
- Quelles nouveautés en 2015 ?

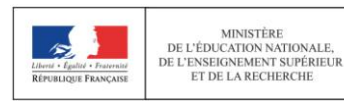

**2**

# L'INSCRIPTION EN LIGNE POUR L'ENTRÉE AU LYCÉE **Qu'est-ce que c'est ?**

### ■ Objet du service

L'inscription en ligne (ou téléinscription) permet **via internet**, au **représentant légal** d'un élève affecté en 2<sup>nde</sup> ou en 1<sup>ère</sup> année de CAP, de :

- **prendre connaissance du résultat de l'affectation** (établissement et formation)
- **accepter ou refuser l'inscription** dans cet établissement
- **préciser les enseignements au choix souhaités** : langues, enseignements d'exploration, enseignements facultatifs
- **mettre à jour la fiche de renseignements administrative**, pour l'élève et ses représentants légaux
- **consulter les pièces à fournir** et compléter le dossier d'inscription en téléchargeant certains documents

### ■ Périmètre

L'inscription en ligne s'adresse aux élèves actuellement inscrits en 3<sup>ème</sup> dans un établissement public, et affecté en 2<sup>nde</sup> générale, technologique, ou professionnelle, ou en 1<sup>ère</sup> année de CAP, dans un établissement également **public**

Nota : les redoublants ne sont pas concernés

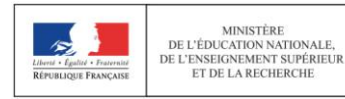

# L'INSCRIPTION EN LIGNE POUR L'ENTRÉE AU LYCÉE **Pourquoi tenter l'aventure ?**

### ■ L'établissement d'origine (collège ou lycée accueillant des élèves de 3<sup>ème</sup>)

- **économise du papier** en évitant d'imprimer les résultats d'affectation, disponibles en ligne
- **relance les familles** retardataires dans les inscriptions grâce à un suivi dédié

### ■ Le lycée d'affectation

- **dématérialise** une grande partie de son processus d'inscription
- commence **plus tôt** la finalisation de sa rentrée
- peut accueillir les parents dans un **climat plus paisible**
- dispose de **données plus fiables** car non ressaisies ou interprétées
- réaffecte les personnels administratifs sur des **tâches plus valorisantes**

#### ■ Les parents

- accèdent aux résultats de l'affectation **plus tôt**
- **accèdent en continu au service en ligne** et, le cas échéant, peuvent inscrire plusieurs de leurs enfants dans des établissements différents
- prennent connaissance des **documents à fournir au lycée** et peuvent les télécharger
- reçoivent par courriel la **confirmation de l'inscription** de leur enfant avec le rappel de leurs souhaits et des documents demandés

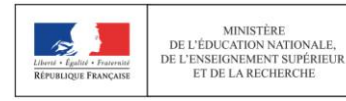

# L'INSCRIPTION EN LIGNE POUR L'ENTRÉE AU LYCÉE **Comment ça marche (1/2) ?**

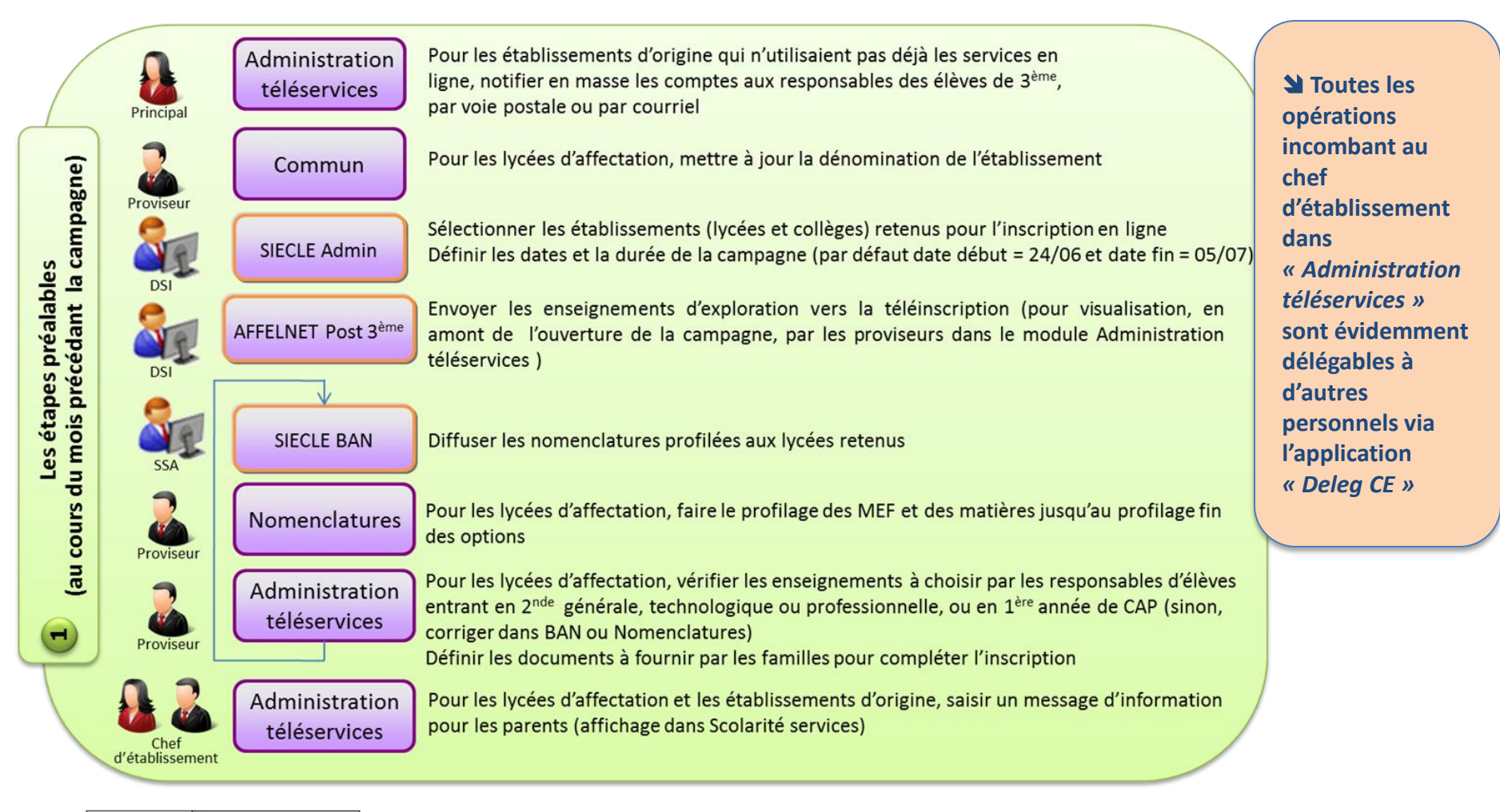

MINISTÈRE DE L'ÉDUCATION NATIONALE, DE L'ENSEIGNEMENT SUPÉRIEUR ET DE LA RECHERCHE

L'INSCRIPTION EN LIGNE POUR L'ENTREE AU LYCEE AU LA CHIENNE AU LA LIGNE AVRIL 2015

**DGESCO**

### L'INSCRIPTION EN LIGNE POUR L'ENTRÉE AU LYCÉE **Comment ça marche (2/2) ?**

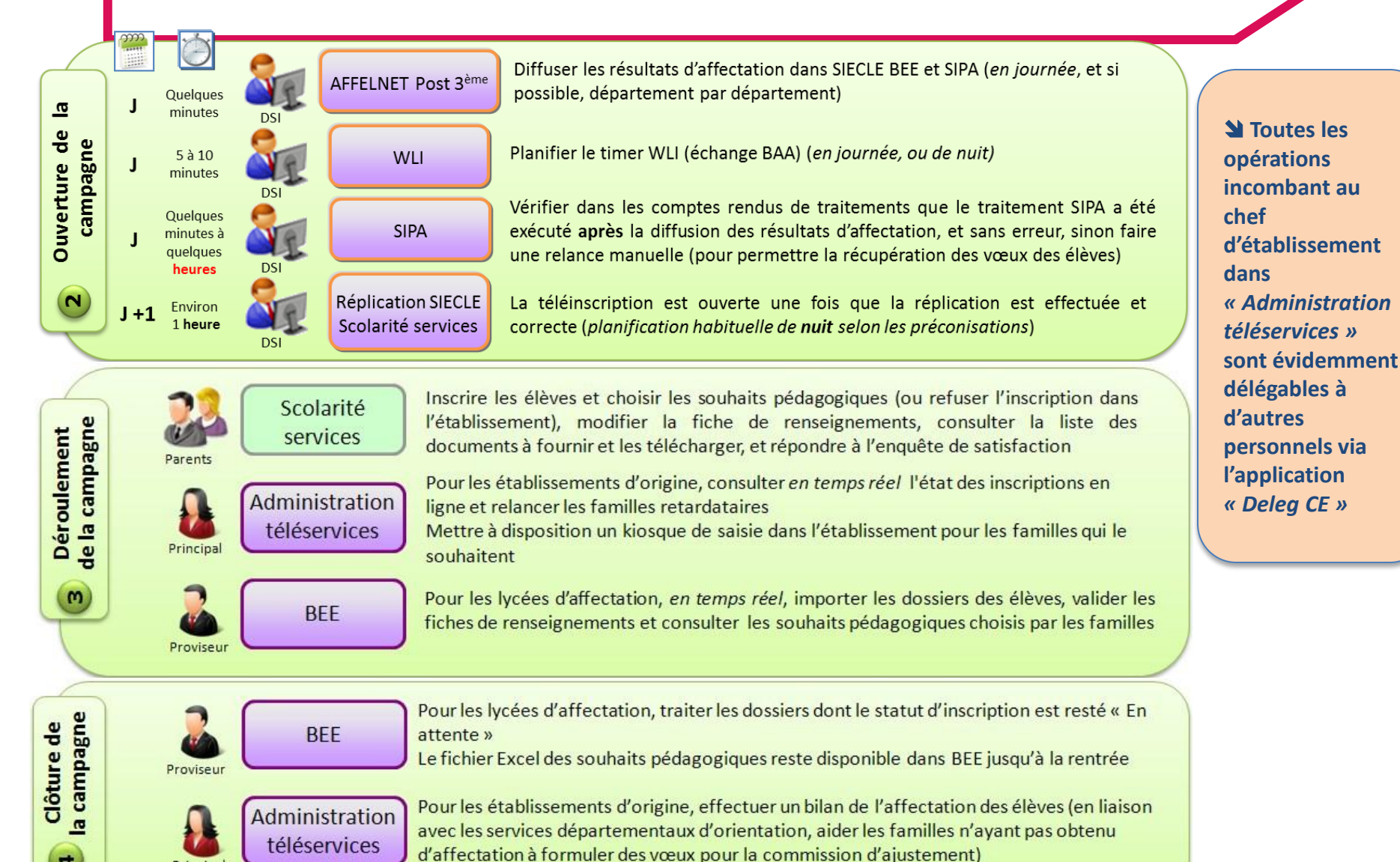

Principal

 $\blacksquare$ 

# L'INSCRIPTION EN LIGNE POUR L'ENTRÉE AU LYCÉE **Comment réussir sa campagne ?**

#### ■ L'engagement des acteurs

L'inscription en ligne ne peut pas fonctionner sans l'implication et la communication de tous les acteurs concernés :

- en académie : le CSAIO, le SSA, le DSI, le DAN les chargés de communication…
- en établissement : les personnels de direction, administratifs...

Exemples d'actions à conduire : réunions de bassin, réunions d'information avec les parents, affichage dans les établissements…

**Pour les lycées dont le recrutement est géographiquement large (départemental, voire académique), la participation des collèges qui lui adressent habituellement des flux significatifs d'élèves est essentielle**.

#### ■ La mise en place d'un « kiosque » dans l'établissement d'origine

La **CNIL impose** de mettre à disposition des parents qui le souhaitent, dans le collège ou le lycée où est actuellement scolarisé l'élève en 3 ème, un **« kiosque »** de saisie accessible pendant toute la campagne, aux horaires habituels d'ouverture de l'établissement.

Cette procédure présente deux avantages :

- permettre à des familles peu familières d'internet de se téléinscrire
- accélérer le processus d'inscription, car le lycée d'affectation ne peut pas importer les dossiers des élèves, qui restent en attente jusqu'à la fin de la campagne

Nota : en 2014, les collèges qui avaient ouvert un kiosque ont été très peu sollicités, ce qui démontre l'autonomie d'une grande majorité de parents.

#### ■ Le suivi de la campagne

Le module « Administration téléservices » permet à l'établissement d'origine de **suivre en temps réel**  l'activation des comptes responsables et les inscriptions en ligne, et ainsi de relancer les retardataires

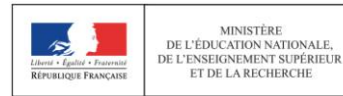

# L'INSCRIPTION EN LIGNE POUR L'ENTRÉE AU LYCÉE **Quels outils vous accompagnent ?**

### ■ Les outils disponibles

Le ministère met à votre disposition, en plus de cette présentation, les outils suivants :

- la « **foire aux questions » (FAQ)** détaillant les réponses aux questions les plus fréquemment posées sur le processus et le service d'inscription en ligne

- le **guide de l'utilisateur** dédié à l'inscription en ligne détaillant ce que chaque acteur doit faire dans les différentes applications concernées, et à quel moment : « SIECLE Admin », « Nomenclatures », « Commun », « Administration téléservices », « BEE » et « Scolarité services »

- le **kit de communication** comprenant une affiche et une bannière personnalisables sous deux formats, une signature courriel et un bouton web pour le site internet de l'établissement

- Un lien vers **une vidéo** du déroulement de l'inscription en ligne mettant en scène un parent d'élève, un principal du collège, et un proviseur de lycée d'affectation

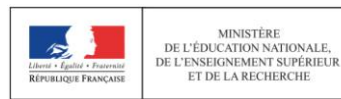

# L'INSCRIPTION EN LIGNE POUR L'ENTRÉE AU LYCÉE **Quelles nouveautés en 2015 ?**

#### ■ La personnalisation des options offertes

L'inscription en ligne permet de **personnaliser les options** que les familles vont choisir dans Scolarité services, pour l'entrée au lycée :

- **autoriser ou non** la combinaison **des 2 enseignements d'exploration d'économie**
- **définir le nombre minimum de souhaits** pour le 2ème enseignement d'exploration
- offrir au choix des familles, des options obligatoires ou facultatives de **latin et grec « grand débutant »**

Le proviseur du lycée d'affectation pourra effectuer ces nouveaux paramétrages et en visualiser le résultat dans « Administration téléservices ».

#### ■ La liste des documents à fournir

Le proviseur du lycée d'affectation peut définir dans « Administration téléservices » **la liste des documents que les familles devront fournir pour compléter l'inscription en ligne** :

- dans Scolarité services, un tableau présente aux parents **les pièces à fournir** (téléchargeables ou non), ainsi que la date de remise souhaitée
- les documents **peuvent être téléchargés par le responsable de l'élève**, une fois le processus d'inscription en ligne achevé

#### ■ Les autres nouveautés

MINISTÈRE

- Un compte non activé par son bénéficiaire est **supprimé au bout de 3 mois**
- Le message d'accueil du lycée d'affectation peut contenir **2 000 caractères**
- La **situation au regard de l'emploi** des représentants légaux a été rajoutée dans la fiche de renseignements
- Le courriel envoyé aux parents s'ils ont accepté l'inscription, récapitule les **souhaits pédagogiques** et les **pièces à fournir**

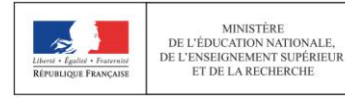

# Bonne campagne !

Contact : (*à remplir par l'académie)* Nom et prénom adresse mél

site internet

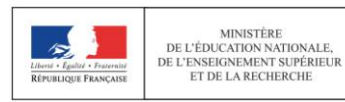

**DGESCO** L'INSCRIPTION EN LIGNE POUR L'ENTRÉE AU LYCÉE **AUGLIER EN 1999 EN 1999 EN 2015** 

**10**